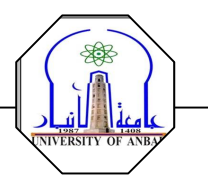

## **Loop Statements**

<mark>التكرار وحلقات التكرار Repetition and Loops</mark><br>توفر لغة ++C ، كسائر لغات البرمجة ، عددا من أساليب التكرار المشروط ،وغير المشر وط ومن هذه الأساليب:

<mark>- أسطوب التكرار باستعمال حلقة For</mark><br>1- يمثلك أسلوب التكرار باستعمال for قوة ومرونة ، لا تتوفران في غير ها من اللغات.

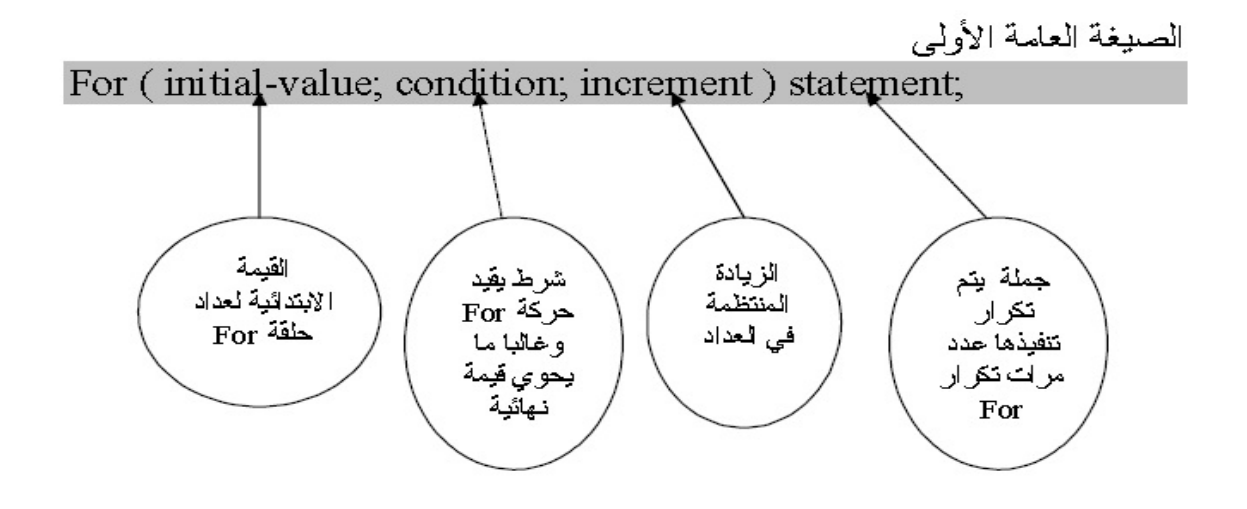

تقوم جملة For هنا مبتدئة بقيمة العداد الابتدائية بتنفيذ الجملة statement1أو ل مـر ة ، وفي السرة التاليــة تــزداد القيسـة الابتدائيــة للعــداد بمقـدار الزيــادة تـم تنفـذ جملــة statement l مر ة ثانية .. و هكذا حتى يستكمل الشر طconditionم أسر النهاء عمليات النكرار والخروج مـن حلقـة For ، والأمثلـة التاليـة توضـح كيفيـة اسـتعمال حلقـات التكر ار بجملة For:

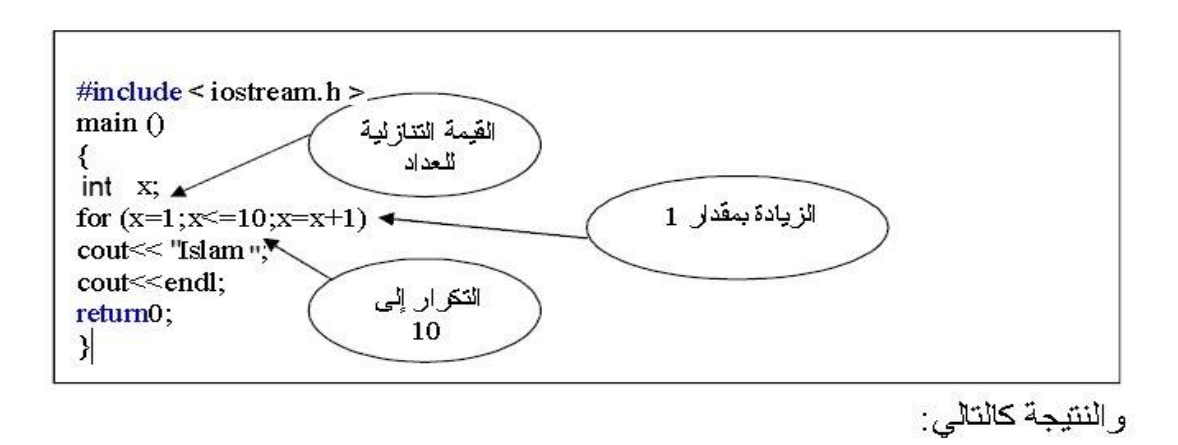

Islam Islam Islam Islam Islam Islam Islam Islam Islam Islam

 $10 \leftarrow 1$  نلاحظ هنا انه تم تكرار كلمة  $10$  Islam مرات بداية من القيمة 1

مثال : اكتب برنامج لطباعة الأعداد من 1 الى 10 ؟

وتكون نتائج الطباعة على الشاشة هكذا:

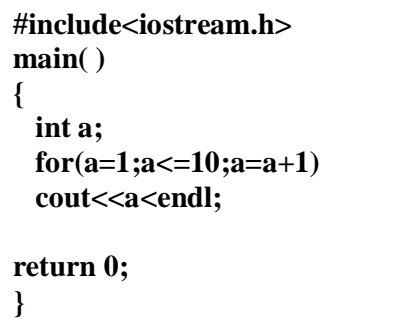

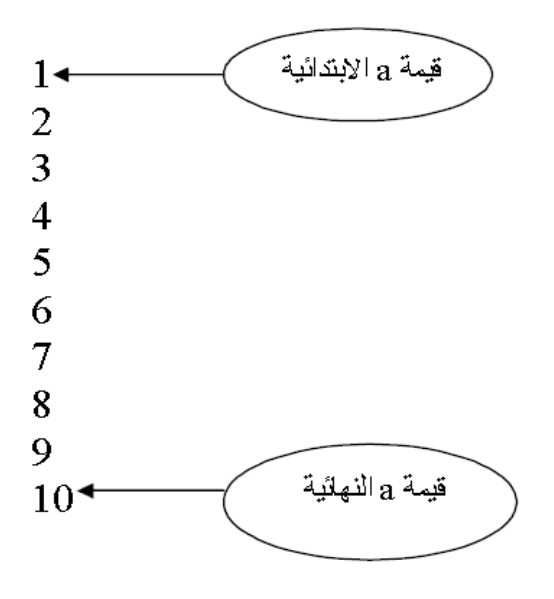

```
#include<iostream>
using std::cout;<br>using std::endl;<br>using std::cin;
main()€.
       int i;
long fact=1;<br>cout<<"i"<<'\t'<<"factorial"<<endl;<br>cout<<"===================="<<endl;
       for(i=1;i<=10;i=i+1)fact=fact*i;<br>cout<<i<<'\t'<<fact<<endl;
       У.
      return 0;\,
```

```
#include<iostream>
using std::cout;
using std::endl;
using std::cin;
main()₹.
     int i;
     int x:
     int y;
     x=1:
     for(i=1;i<=10;i=i+1)€
          y=2*(x*x)+3;<br>cout<<i<<""<</a><</a><</a><</a><</a>
          x=x+1;
     \mathcal{F}return 0:
\mathcal{F}
```

```
#include<iostream>
using std::cout;
using std::endl;
using std::cin;
main()€
      int i;
      float sum=0;
      float k=1;
      float m=2;<br>cout<<"i"<<" "<<"i^2"<<endl;<br>cout<<"---------"<<endl;
      for(i=1; i \le 5; i = i+1)£.
            \verb|count<<i<<" \qquad "<<(\mathbf{k}\angle \mathtt{m})<<\verb|endl|;sum = sum + (k/m);
            k = k + 2;
            m = m + 2;
      \mathcal{F}cout<< "sum="<<sum<<endl;
     return 0:
<sub>}</sub>
```

```
#include<iostream>
using std::cout;
using std::endl;
using std::cin;
main()€
                    int i;
                  int n;
int sum=0:
long fact=1;
cout<<"enter value of n:"<<endl;
cin>>n;
                  \overbrace{\text{count}} < "i"<<" "<<"factorial"<<endl:
                    \text{out} \left\{ \left\langle \right. \right. \right. \left. \left. \right. \left. \right. \left. \right. \left. \left. \right. \left. \right. \left. \left. \right. \right. \left. \left. \right. \left. \right. \left. \left. \right. \right. \left. \left. \right. \right. \left. \left. \right. \right. \left. \left. \right. \left. \left. \right. \right. \left. \left. \right. \right. \left. \left. \right. \right. \left. \left. \right. \right. \left. \left. \right. \right. \left. \left. \right. \right. \left. \left. \right. \left. \right. \left.for(i=1; i \leq n; i=i+1)factor*<sub>i</sub>\text{out} \left\{ \left\langle \right. \right. \right. \left\{ \left. \right. \right. \left. \right. \left. \right. \left. \right. \left. \right. \left. \left. \right. \left. \right. \left. \right. \left. \left. \right. \right. \left. \left. \right. \left. \right. \left. \right. \left. \right. \left. \right. \left. \left. \right. \right. \left. \left. \right. \left. \left. \right. \right. \left. \left. \right. \right. \left. \left. \right. \right. \left. \left. \right. \right. \left. \left. \right. \right. \left. \left. \right. \right. \leftcout<<"sum="<<sum<<endl;
                   \text{count} \left\langle \left\langle \cdot \right. \right. \right. \left. \left. \left. \right. \left. \left. \right. \left. \left. \left. \right. \left. \left. \left. \right. \right. \left. \left. \left. \left. \right. \right. \right. \left. \left. \left. \right. \right. \right. \left. \left. \right. \right. \left. \left. \left. \right. \right. \left. \left. \right. \left. \left. \right. \right. \right. \left. \left. \left. \right. \right. \left. \left. \right. \right. \left. \left. \right. \right. \left. \left. \left. \right. \right. \left. \return 0;\mathcal{F}
```

```
#include<iostream>
using std::cout;
using std::endl;
using std::cin;
main()€
        char s:
        cout<<"enter yuor selection"<<endl;
        \text{cin}\rangles:
        switch(s)\left\{ \right.case 'r':
      cout<<"Red"<<endl;
        cout<<"================="<<endl;
        break;
case 'b':
      cout<<"Blue"<<endl;
        \text{count} \left\langle \left\langle \cdot \right. \right. \right. \left\langle \cdot \right. \left. \left. \right. \left. \left. \right. \left. \left. \right. \left. \left. \right. \left. \left. \right. \left. \left. \right. \right. \left. \left. \right. \left. \right. \left. \right. \left. \right. \left. \right. \left. \left. \right. \right. \left. \left. \right. \left. \left. \right. \right. \left. \left. \right. \right. \left. \left. \right. \right. \left. \left. \right. \left. \right. \left. \left. \right. \right. \left. \left. \right. \right. \break:
case 'g':
      cout<<"Green"<<endl;
        \texttt{count} \times \texttt{""} ==================="<<endl;
       break;
case \t w':cout<<"White"<<endl;
        cout<<"================="<<endl;
        break.
        default :cout<< "SORRY DATA OUT OF RANGE"<<endl;
        Э.
        return 0;\}
```